## KENDRIYA VIDYALAYA JHUNJHUNU

## Periodic Test: 2 CLASS: XI (CS) MM: 50

## ~~~~~~~~~~~~~~~~~~~~~~~~~~~~~~~~~~~~~~~~~~~~

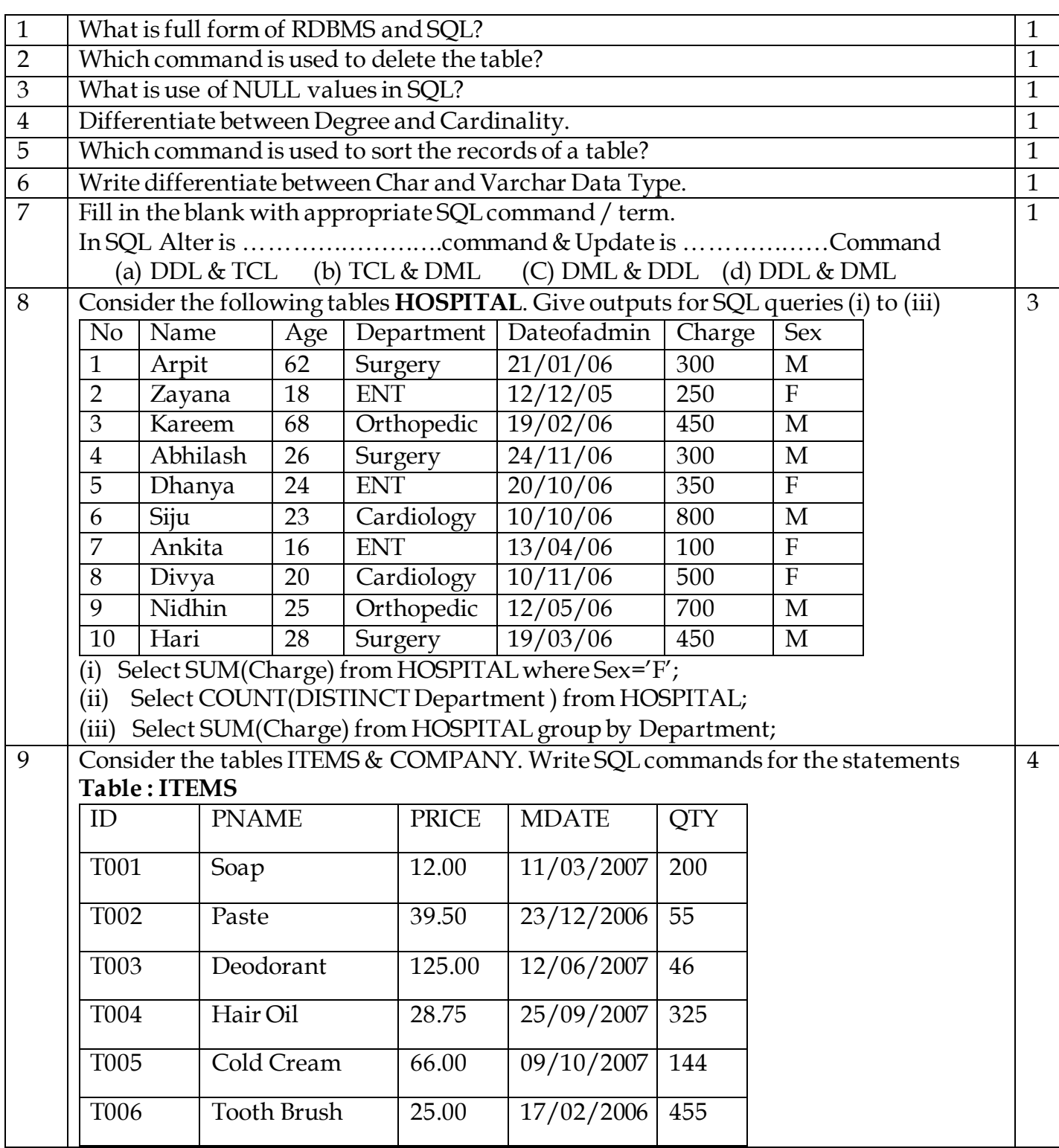

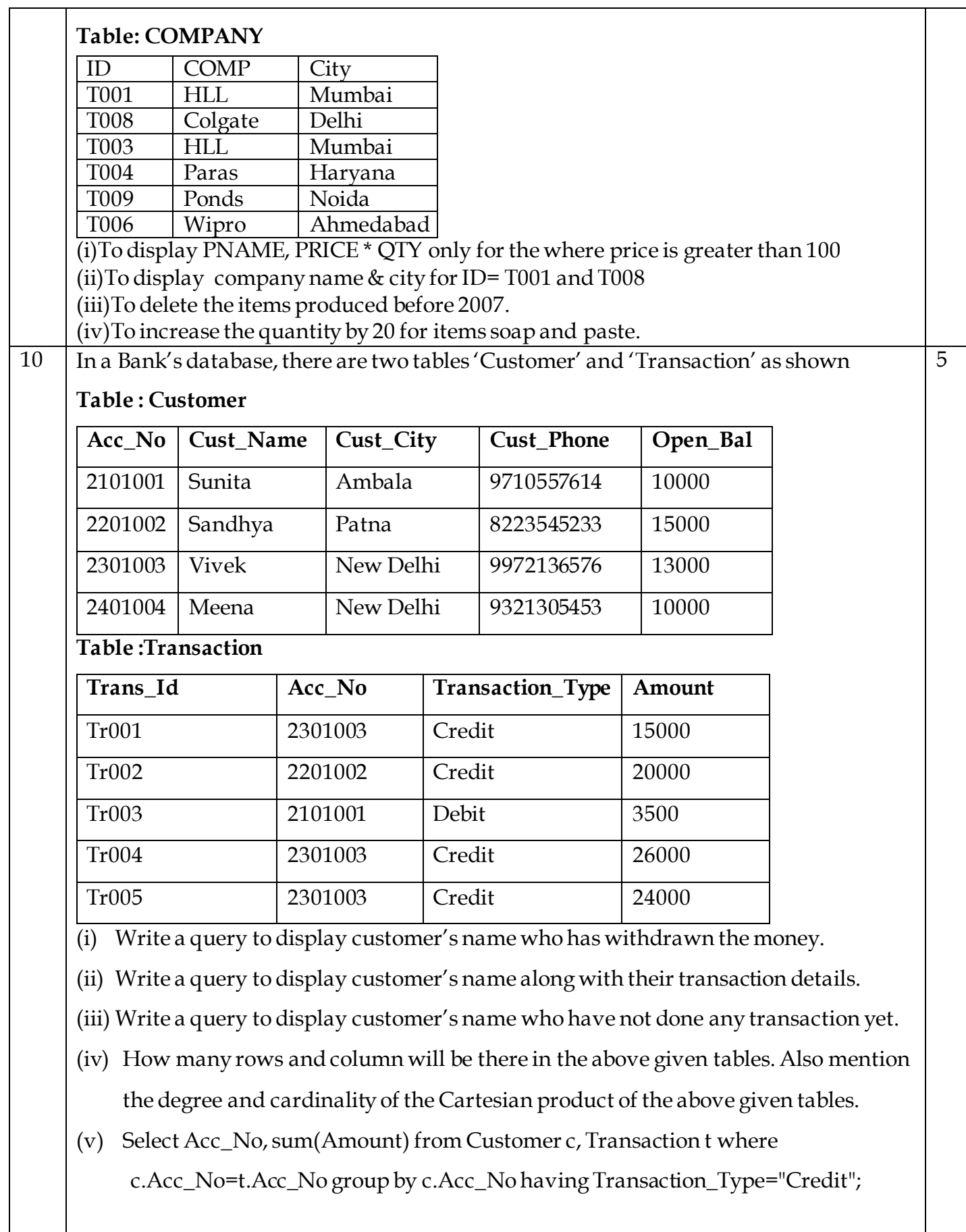

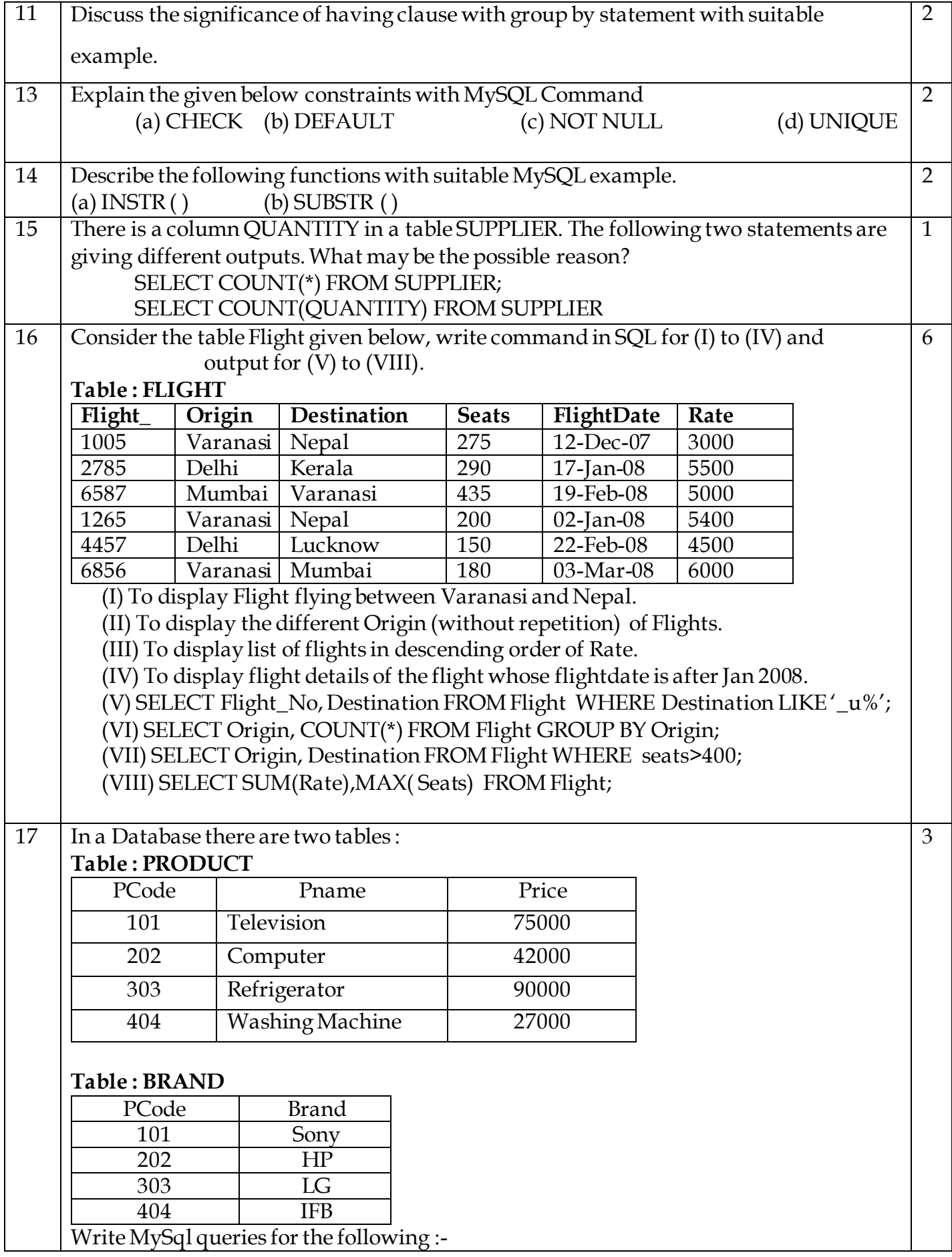

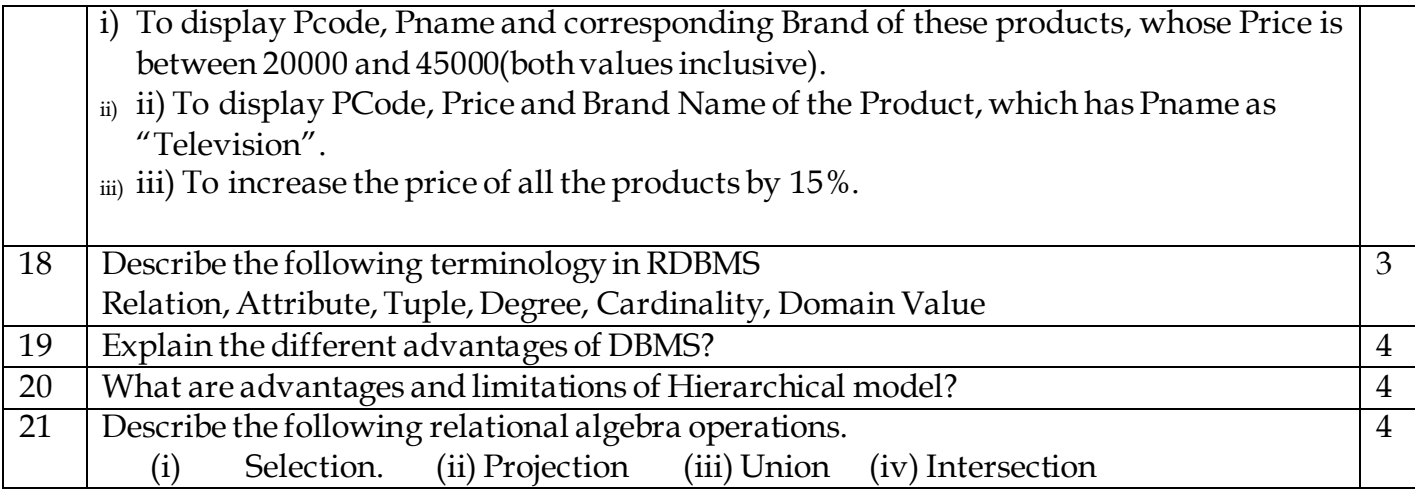